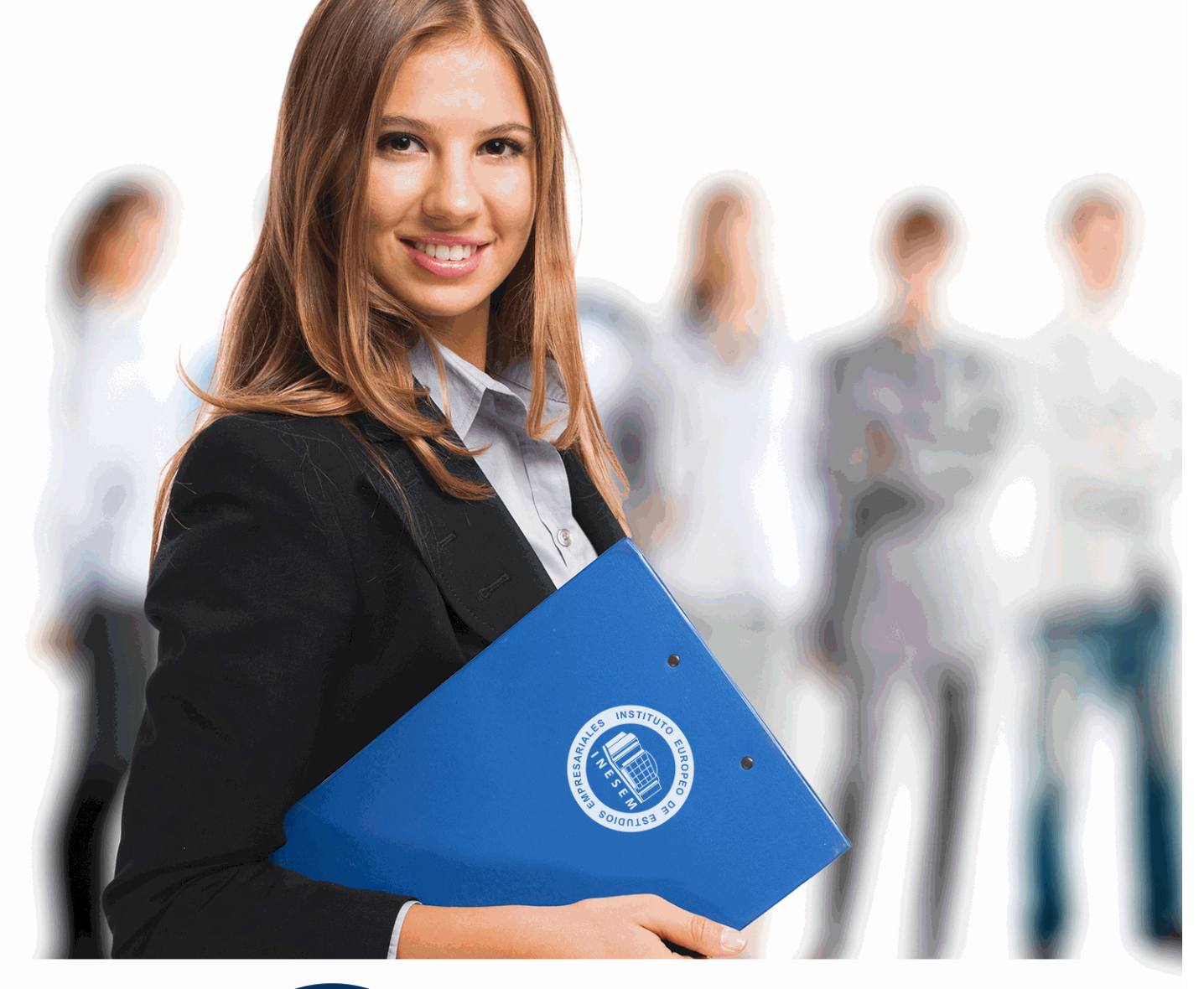

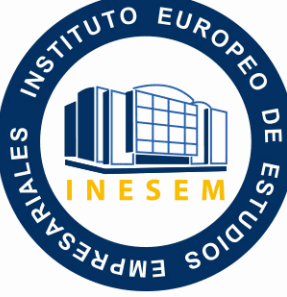

INESEM

# **BUSINESS SCHOOL**

*Curso Experto en Contabilidad Avanzada. Especialización en Cierre Contable + Titulación Universitaria*

+ Información Gratis

**titulación de formación continua bonificada expedida por el instituto europeo de estudios empresariales**

# *Curso Experto en Contabilidad Avanzada. Especialización en Cierre Contable + Titulación Universitaria*

*duración total:* 350 horas *horas teleformación:* 175 horas

*precio:*  $0 \in$ \*

*modalidad:* Online

\* hasta 100 % bonificable para trabajadores.

# *descripción*

El cierre de la contabilidad es un proceso esencial al final de cada ejercicio y resulta fundamental saber realizar los oportunos cálculos y ajustes con el fin de obtener datos fiables para determinar el resultado económico. Con los conocimientos y herramientas principales del análisis de los indicadores económicos y financieros podemos obtener conclusiones válidas acerca de la solvencia y rentabilidad de la organización que nos permitirá tomar decisiones financieras para aumentar la rentabilidad de la sociedad y realizar una distribución del resultado acorde a la situación económica y financiera de la empresa.

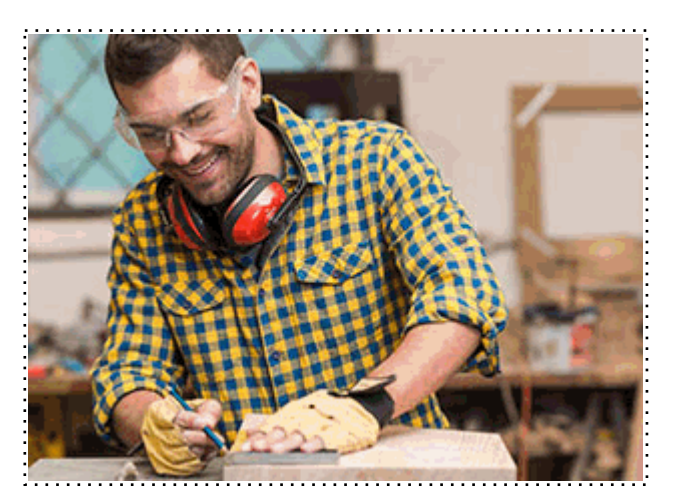

Todos aquellos trabajadores y profesionales en activo que deseen adquirir o perfeccionar sus conocimientos técnicos en este área.

# *objetivos*

- Conocer la regulación contable y mercantil en la distribución del resultado de la sociedad.

- Determinar de manera correcta el resultado del ejercicio distinguiendo entre los gastos e ingresos que se consideran afectan a la cuenta de pérdidas y ganancias y los que se imputan directamente al patrimonio neto.

- Elaborar las cuentas anuales de la empresa, partiendo de la situación contable encontrada al día 31 de diciembre.

- Analizar las causas de los resultados de la sociedad, ya sean positivos como si son negativos y ser capaces de entender la motivación a fin de tomar decisiones.

- Elaborar los estados financieros a entregar en el Registro, tanto los exigidos para las empresas pequeñas como para las que no tienen dicha consideración.

- Determinar cuáles son las restricciones legales para la distribución de dividendos a los socios, las dotaciones obligatorias a reservas y las condiciones en la participación de administradores, fundadores y trabajadores

# *para qué te prepara*

El presente curso pretende dar al alumnado las herramientas necesarias para realizar de forma efectiva el cierre de la contabilidad de cualquier tipo de empresa, realizar un análisis profundo de la situación económica de la sociedad y financiera en un momento determinado y establecer la base de reparto del resultado a incluir en el impuesto de sociedades como la justificación de la misma de cara a la aprobación de cuentas y distribución de resultados frente a los socios en la Junta General de accionistas convocada al efecto.

# *salidas laborales*

- Asesorías.

- Departamentos de Contabilidad.
- Departamentos Financieros y Jurídicos.
- Consultoras.
- Cargos administrativos en empresas.

Una vez finalizado el curso, el alumno recibirá por parte de INESEM vía correo postal, la Titulación Oficial que acredita el haber superado con éxito todas las pruebas de conocimientos propuestas en el mismo.

Esta titulación incluirá el nombre del curso/máster, la duración del mismo, el nombre y DNI del alumno, el nivel de aprovechamiento que acredita que el alumno superó las pruebas propuestas, las firmas del profesor y Director del centro, y los sellos de la instituciones que avalan la formación recibida (Instituto Europeo de Estudios Empresariales).

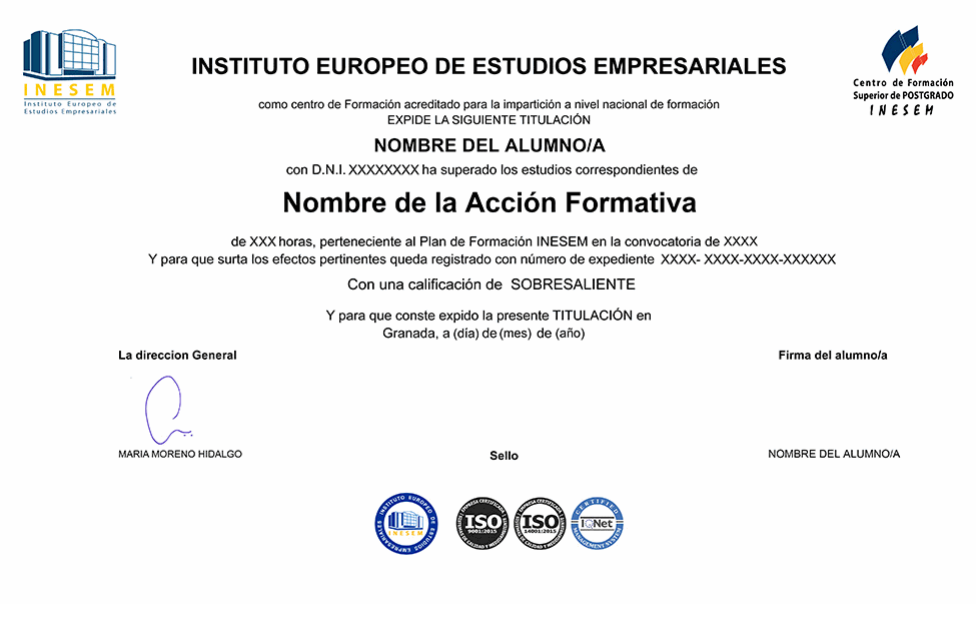

*forma de bonificación*

- Mediante descuento directo en el TC1, a cargo de los seguros sociales que la empresa paga cada mes a la Seguridad Social.

# *metodología*

El alumno comienza su andadura en INESEM a través del Campus Virtual. Con nuestra metodología de aprendizaje online, el alumno debe avanzar a lo largo de las unidades didácticas del itinerario formativo, así como realizar las actividades y autoevaluaciones correspondientes. Al final del itinerario, el alumno se encontrará con el examen final, debiendo contestar correctamente un mínimo del 75% de las cuestiones planteadas para poder obtener el título.

Nuestro equipo docente y un tutor especializado harán un seguimiento exhaustivo, evaluando todos los progresos del alumno así como estableciendo una línea abierta para la resolución de consultas.

El alumno dispone de un espacio donde gestionar todos sus trámites administrativos, la Secretaría Virtual, y de un lugar de encuentro, Comunidad INESEM, donde fomentar su proceso de aprendizaje que enriquecerá su desarrollo profesional.

# *materiales didácticos*

- Manual teórico 'Aspectos Contables en la Distribución del Resultado'
- Manual teórico 'Resoluciones del ICAC Vol. 1'
- Manual teórico 'Resoluciones del ICAC Vol. 2'
- Manual teórico 'Operaciones de Cierre Contable'
- Manual teórico 'Elaboración y análisis de estados financieros'

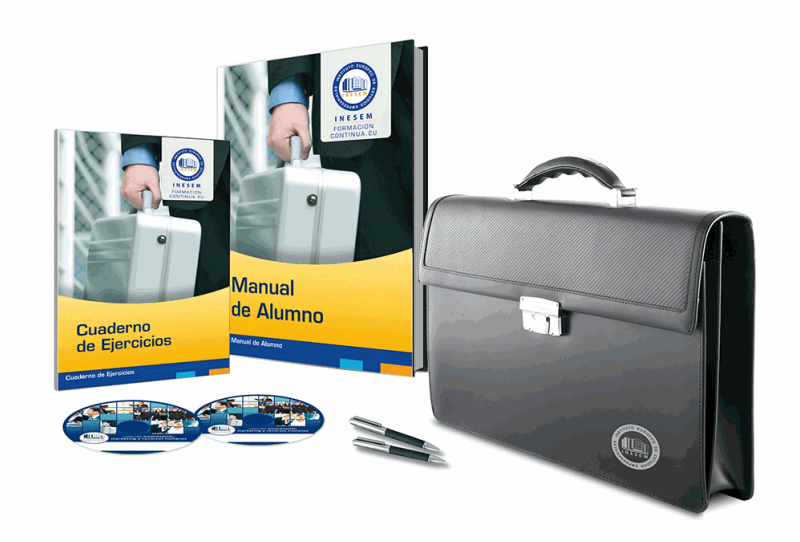

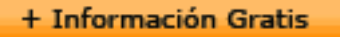

# *profesorado y servicio de tutorías*

Nuestro equipo docente estará a su disposición para resolver cualquier consulta o ampliación de contenido que pueda necesitar relacionado con el curso. Podrá ponerse en contacto con nosotros a través de la propia plataforma o Chat, Email o Teléfono, en el horario que aparece en un documento denominado "Guía del Alumno" entregado junto al resto de materiales de estudio. Contamos con una extensa plantilla de profesores especializados en las distintas áreas formativas, con una amplia experiencia en el ámbito docente.

El alumno podrá contactar con los profesores y formular todo tipo de dudas y consultas, así como solicitar información complementaria, fuentes bibliográficas y asesoramiento profesional. Podrá hacerlo de las siguientes formas:

- **Por e-mail**: El alumno podrá enviar sus dudas y consultas a cualquier hora y obtendrá respuesta en un plazo máximo de 48 horas.

- **Por teléfono**: Existe un horario para las tutorías telefónicas, dentro del cual el alumno podrá hablar directamente con su tutor.

- **A través del Campus Virtual**: El alumno/a puede contactar y enviar sus consultas a través del mismo, pudiendo tener acceso a Secretaría, agilizando cualquier proceso administrativo así como disponer de toda su documentación

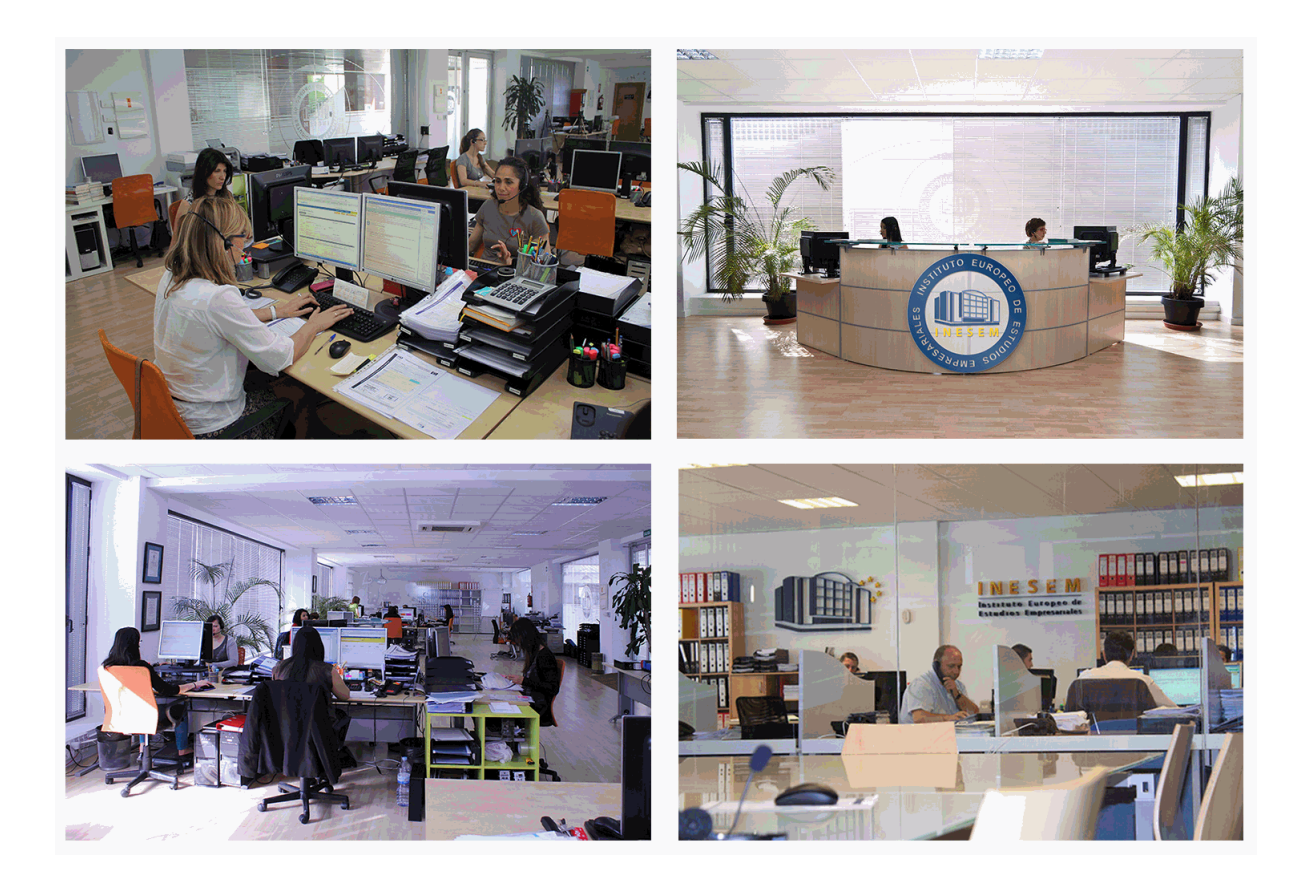

El alumno cuenta con un período máximo de tiempo para la finalización del curso, que dependerá de la misma duración del curso. Existe por tanto un calendario formativo con una fecha de inicio y una fecha de fin.

# *campus virtual online*

especialmente dirigido a los alumnos matriculados en cursos de modalidad online, el campus virtual de inesem ofrece contenidos multimedia de alta calidad y ejercicios interactivos.

# *comunidad*

servicio gratuito que permitirá al alumno formar parte de una extensa comunidad virtual que ya disfruta de múltiples ventajas: becas, descuentos y promociones en formación, viajes al extranjero para aprender idiomas...

# *revista digital*

el alumno podrá descargar artículos sobre e-learning, publicaciones sobre formación a distancia, artículos de opinión, noticias sobre convocatorias de oposiciones, concursos públicos de la administración, ferias sobre formación, etc.

#### *secretaría*

Este sistema comunica al alumno directamente con nuestros asistentes, agilizando todo el proceso de matriculación, envío de documentación y solución de cualquier incidencia.

Además, a través de nuestro gestor documental, el alumno puede disponer de todos sus documentos, controlar las fechas de envío, finalización de sus acciones formativas y todo lo relacionado con la parte administrativa de sus cursos, teniendo la posibilidad de realizar un seguimiento personal de todos sus trámites con INESEM

# **MÓDULO 1. RESOLUCIONES DEL ICAC**

### **UNIDAD DIDÁCTICA 1. RESOLUCIÓN DEL ICAC: INMOVILIZADO MATERIAL E INVERSIONES INMOBILIARIAS. PARTE I**

1.Las resoluciones del Instituto de Contabilidad y Auditoría de Cuentas (ICAC) tras la reforma contable

1.- ¿Quién es el ICAC?

2.- Las Resoluciones del ICAC

2.Norma 1ª. Valoración inicial

1.- Regla general

2.- Costes de desmantelamiento o retiro o costes de rehabilitación

3.- Anticipos entregados

4.- Ejercicios Resueltos. Norma 1ª de Valoración Inicial: Pagos contingentes, Provisión por desmantelamiento y

# Anticipos entregados

3.Norma 2ª. Valoración posterior

1.- Regla general

2.- Actuaciones sobre el inmovilizado material

3.- Ejercicios Resueltos. Norma 2ª de Valoración Posterior: Reparación y conservación del inmovilizado,

Renovación del inmovilizado, Ampliación y mejora del inmovilizado y Piezas de recambio

4.- Amortización

 5.- Ejercicios Resueltos. Amortización: Amortización de terrenos, Cambio de estimaciones contables, Métodos de amortización, Cambio de estimaciones contables, Errores contables y Amortización del inmovilizado deteriorado

6.- Video Tutorial. Amortización contable y fiscal

7.- Video Tutorial. Activación de gastos

**UNIDAD DIDÁCTICA 2. RESOLUCIÓN DEL ICAC: INMOVILIZADO MATERIAL E INVERSIONES INMOBILIARIAS. PARTE II**

1.Norma 3ª. Formas especiales de Adquisición de Inmovilizado

- 1.- Adquisición a título gratuito
- 2.- Permutas de inmovilizado material
- 3.- Aportaciones de capital no dinerarias

4.- Ejercicios Resueltos. Norma 3ª Formas especiales de Adquisición de Inmovilizado: Adquisición a título gratuit Permutas de inmovilizad material, Permutas de inmovilizado material con deterioro y Aportación no dineraria

5.- Video Tutorial. Tratamiento contable y fiscal de las permutas de inmovilizado

2.Norma 4ª. Baja en cuentas

- 1.- Regla general
- 2.- Baja por entrega a título gratuito
- 3.- Baja por expropiación
- 4.- Baja por siniestro

5.- Baja por ejecución de una garantía, por dación en pago o por pago de una deuda.

 6.- Ejercicios Resueltos. Norma 4ª Baja en cuentas: Entregas a título gratuito, Baja por expropiación, Baja por siniestro asegurado y Baja por dación en pago

3.Norma 5ª. Inversiones inmobiliarias

- 1.- Definición de Inversiones Inmobiliarias
- 2.- Registro y valoración
- 3.- Cambio de destino

4.- Ejercicios Resueltos. Norma 5ª Inversiones Inmobiliarias: Cambio de destino

# **UNIDAD DIDÁCTICA 3. RESOLUCIÓN DEL ICAC: INMOVILIZADO INTANGIBLE PARTE I**

1.Norma 1ª. Criterios aplicables

1.- Criterios aplicables

2.Norma 2ª. Criterio general de reconocimiento

- 1.- Reconocimiento inicial
- 2.- Identificabilidad
- 3.Norma 3ª. Valoración inicial
	- 1.- Regla general
	- 2.- Valoración inicial en combinaciones de negocios
	- 3.- Ejercicios Resueltos: Valoración inicial del intangible

### 4.Norma 4ª. Valoración posterior

- 1.- Valoración posterior. Aspectos generales
- 2.- Amortización
- 3.- Deterioro
- 4.- Ejercicios Resueltos: Valoración posterior del intangible
- 5.- Video tutorial. Aspectos contables y fiscales del fondo de comercio.
- 5.Norma 5ª. Derechos de uso adquiridos a título gratuito
	- 1.- Video tutorial. Contabilidad de los grupos 8 y 9
	- 2.- Ejercicios Resueltos: Derechos de uso adquirido a título gratuito

#### **UNIDAD DIDÁCTICA 4. RESOLUCIÓN DEL ICAC: INMOVILIZADO INTANGIBLE PARTE II**

1.Norma 6ª. Normas particulares del inmovilizado intangible

- 1.- Investigación y desarrollo
- 2.- Ejercicios Resueltos: Investigación y desarrollo I y II
- 3.- Video tutorial: gastos de investigación y desarrollo
- 4.- Propiedad industrial
- 5.- Propiedad intelectual
- 6.- Derechos de traspaso: Inversiones en local arrendado y Caso de rescisión de contrato
- 7.- Aplicaciones informáticas
- 8.- Concesiones administrativas: Concesiones administrativas con pagos anuales y Activos reversibles
- 9.- Contratos de franquicia
- 10.- Derechos de emisión de gases de efecto invernadero
- 11.- Ejercicios Resueltos: Derechos de autor, Rescisión derecho traspaso I y II, Aplicaciones informáticas,
- Concesiones administrativas con pagos posteriores

2.Norma 7ª. Otros inmovilizados intangibles

- 1.- Derechos de adquisición de jugadores
- 2.- Derechos de participación en competiciones deportivas
- 3.- Derechos sobre organización de acontecimientos deportivos
- 4.- Derechos de replantación de las empresas vitivinícolas
- 5.- Ejercicios Resueltos: Derechos de adquisición de jugadores

# **UNIDAD DIDÁCTICA 5. RESOLUCIÓN DEL ICAC: CONTABILIZACIÓN DEL IMPUESTO DE SOCIEDADES. PARTE I**

1.Capítulo I. Disposiciones generales

- 1.- Objetivos y Ámbito de aplicación
- 2.- Definiciones
- 3.- Ejercicios Resueltos: Base fiscal de un activo y un pasivo

2.Capítulo II. Activos y Pasivos por impuesto corriente

- 1.- Diferencias entre el resultado contable y el fiscal
- 2.- Concepto del impuesto corriente
- 3.- Apuntes contables
- 4.- Reconocimiento
- 5.- Ejercicios Resueltos: Conversión de activos por impuesto diferido en crédito exigible y Devolución de cuotas
- 6.- Video tutorial: diferencias entre el resultado contable y fiscal
- 7.- Video tutorial: impuesto corriente
- 3.Capítulo III. Activos y Pasivos por impuesto diferido
	- 1.- Activos y Pasivos por impuesto diferido: Concepto
	- 2.- Diferencias temporarias
	- 3.- Bases imponibles negativas

- 4.- Deducciones pendientes de aplicar
- 5.- Reconocimiento de activos por impuesto diferido
- 6.- Reconocimiento de pasivos por impuesto diferido
- 7.- Valoración de activos y pasivos por impuesto diferido.
- 8.- Video tutorial: Impuesto diferido

#### **UNIDAD DIDÁCTICA 6. RESOLUCIÓN DEL ICAC: CONTABILIZACIÓN DEL IMPUESTO DE SOCIEDADES. PARTE II**

1.Capítulo III. Activos y Pasivos por impuesto diferido. Casos particulares

1.- Diferencias temporarias derivadas de ingresos y gastos registrados directamente en el Patrimonio Neto

2.- Diferencias temporarias por combinaciones de negocios

2.Ejercicios Resueltos: Contabilización del Impuesto de Sociedades

- 1.- Ejercicio Resuelto. Recuperación de un activo por impuesto diferido en un plazo superior a 10 años
- 2.- Ejercicio Resuelto. Recuperación de activos por impuesto diferido por existir diferencias temporarias imponibl
- 3.- Ejercicio Resuelto. Recuperación de activos por impuesto diferido por existir diferencias temporarias imponibles
- 4.- Ejercicio Resuelto. Diferentes tipos de gravamen
- 5.- Ejercicio Resuelto. Modificación del tipo de gravamen
- 6.- Ejercicio Resuelto. Fondo de comercio

3.Capítulo IV Periodificación de diferencias permanentes y otras ventajas fiscales

- 1.- Periodificación y otras ventajas
- 4.Capítulo VIII. Provisiones y contingencias derivadas del Impuesto de Sociedades
- 5.Capítulo IX. Criterios simplificados
	- 1.- Empresas en las que todas las diferencias «temporarias» son «temporales».
	- 2.- Empresario individual
	- 3.- Microempresas

 6.Ejercicios Resueltos: Periodificación de diferencias permanentes y otras ventajas fiscales y Provisión por impuesto de sociedades

1.- Ejercicio Resuelto. Periodificación de diferencias permanentes y otras ventajas fiscales

2.- Ejercicio Resuelto. Provisión por impuesto de sociedades

#### **UNIDAD DIDÁCTICA 7. RESOLUCIÓN DEL ICAC: DETERIORO DE VALOR DE LOS ACTIVOS**

1.Norma 1ª: Objetivo y ámbito de aplicación

1.- Objetivos

2.- Ámbito de aplicación

2.Norma 2ª: Deterioro de valor de los activos

1.- Concepto y causas del deterioro

3.Norma 3ª: Deterioro de valor del inmovilizado material, las inversiones inmobiliarias y el inmovilizado intangible.

- 1.- Identificación de activos deteriorados
- 2.- Importe recuperable
- 3.- Reconocimiento y valoración de las pérdidas por deterioro del valor de un activo.

4.- Reconocimiento y valoración de las pérdidas por deterioro del valor de las unidades generadoras de efectivo y

del fondo de comercio

5.- Reversión de las pérdidas por deterioro del valor.

6.- Ejercicios Resueltos: Valor razonable del activo con pasivo reconocido en el balance, Valor en uso, Deterioro

de UGE con fondo de comercio, Deterioro de UGE con elementos comunes

4.Norma 4ª:.Deterioro de valor de los instrumentos financieros

- 1.- Identificación de activos deteriorados
- 2.- Deterioro del valor en activos financieros valorados al coste amortizado.
- 3.- Deterioro del valor en activos financieros valorados al coste.
- 4.- Deterioro del valor en activos financieros valorados a valor razonable con cambios en el patrimonio neto.

5.Norma 5ª: Deterioro de valor de las existencias

- 1.- Carácter general
- 2.- Contrato de venta en firme
- 3.- Reversión
- 4.- Ejercicios Resueltos: Productos en curso, Servicios en curso y Materias primas en desuso

+ Información Gratis

#### **UNIDAD DIDÁCTICA 8. RESOLUCIÓN DEL ICAC: CRITERIOS PARA LA DETERMINACIÓN DEL COSTE DE PRODUCCIÓN**

1.Norma 1ª: Ámbito de aplicación

2.Normas 2ª, 3ª y 4ª: Coste de producción

- 1.- Coste de producción
- 2.- Costes directos e indirectos de producción
- 3.- Ejercicios Resueltos: Coste de la subactividad
- 3.Norma 5ª: Producción conjunta
- 4.Norma 6ª: Mermas en los procesos productivos
	- 1.- Mermas e indemnizaciones
		- 2.- Ejercicios Resueltos: Mermas en los procesos productivos
- 5.Normas 7ª, 8ª y 9ª: Gastos
	- 1.- Gastos de comercialización y posteriores a la venta
	- 2.- Gastos generales de administración o dirección de empresa
	- 3.- Gastos financieros
	- 4.- Ejercicios Resueltos: Activación de gastos financieros
- 6.Norma 10ª: Diferencia de cambio en moneda extranjera
	- 1.- Valoración en moneda extranjera
- 7.Ejercicios Resueltos: Moneda extranjera
- 8.Norma 11ª: Método de valoración de las existencias
	- 1.- Métodos de asignación de valor: FIFO y PMP
	- 2.- Ejercicios Resueltos: Rappel por compras, Precio medio ponderado y Ficha de almacén
	- 3.- Video tutorial: asignación de valor a las existencias

9.Norma 12ª: Costes de las existencias en la prestación de servicios

# **UNIDAD DIDÁCTICA 9. RESOLUCIONES DEL ICAC: CONTABILIDAD DE SOCIEDADES DE CAPITAL I**

1.Capítulo I. Disposiciones generales

1.- Objeto y ámbito de aplicación

2.- Definiciones

- 2.Capítulo I. Aportaciones sociales
	- 1.- Aportación de los socios al capital social
	- 2.- Otras aportaciones de los socios
	- 3.- Clasificación de las aportaciones
	- 4.- Aportaciones no dinerarias
	- 5.- Desembolsos pendientes
	- 6.- Aspectos contables en la constitución de la sociedad
- 3.Capitulo IV. Cuentas anuales
	- 1.- Reformulación
	- 2.- Subsanación de errores

# 4.Capítulo VI. Aplicación del resultado

- 1.- La aplicación del resultado: aspectos generales
- 2.- Restricciones legales al reparto de dividendos
- 3.- Contabilidad de la aplicación del resultado
- 4.- El dividendo a cuenta
- 5.- El dividendo no monetario

6.- Ejercicios Resueltos: Participación de administradores, fundadores y personal y Series de acciones diferentes

# **UNIDAD DIDÁCTICA 10. RESOLUCIONES DEL ICAC: CONTABILIDAD DE SOCIEDADES DE CAPITAL II**

- 1.Capitulo VII. Aumentos y reducciones de capital
	- 1.- Aumentos de capital
	- 2.- Reducciones de capital
- 2.Capítulo IX. Disolución y liquidación de sociedades
	- 1.- Aspectos legales y causas de liquidación
	- 2.- Periodo de liquidación

- 3.- Reflejo contable del proceso disolutorio
- 3.Capitulo X: Modificaciones estructurales
	- 1.- La transformación
	- 2.- La fusión

### **UNIDAD DIDÁCTICA 11. RESOLUCION DEL ICAC: RECONOCIMIENTO DE INGRESOS**

- 1.Capitulo I. Disposiciones generales
- 2.Capítulo II. Reconocimiento de ingresos
- 3.Capitulo III. Valoración de ingresos
- 4.Capítulo IV. Casos particulares

# **MÓDULO 2. ELABORACIÓN Y ANÁLISIS DE ESTADOS FINANCIEROS (HOMOLOGADO + 8 CRÉDITOS ECTS)**

# **UNIDAD DIDÁCTICA 1. PRIMERA APROXIMACIÓN A LOS ESTADOS FINANCIEROS**

1.Introducción a los Estados Financieros

- 1.- .Modelos de cuentas anuales
- 2.- Video tutorial diferentes tipos de cuentas anuales
- 3.- Las cuentas anuales y la imagen fiel
- 4.- Video tutorial Determinación de la C.A.N
- 5.- Video tutorial Determinación del número medio de trabajadores
- 2.El balance de situación
	- 1.- Definiciones en el Marco Conceptual
	- 2.- El Balance en el PGC
- 3.La cuenta de Pérdidas y Ganancias
	- 1.- Definiciones en el Marco Conceptual
	- 2.- Conceptos de compra, gastos e inversión
	- 3.- La cuentas de pérdidas y ganancias en el PGC
- 4.El Estado de Cambios en el Patrimonio Neto
	- 1.- El Estado de ingresos y gastos reconocidos
	- 2.- El Estado total de cambios en el Patrimonio Neto
- 5.El Estado de Flujos de Efectivo
	- 1.- Marco Conceptual
	- 2.- Clasificación de sus partidas
- 6.La memoria
- 7.Ejercicio resuelto. Aplicación del PGC Pymes a una Sociedad
- 8.Ejercicio resuelto. Continuar aplicando el PGC Pymes en una Sociedad
- 9.Ejercicio resuelto. Elaborar el balance Adaptado al PGC

# **UNIDAD DIDÁCTICA 2. ELABORACIÓN Y ANÁLISIS DEL BALANCE**

- 1.Introducción a la Elaboración y Análisis del Balance
- 2.Estructura del Balance
- 3.Fondo de maniobra
	- 1.- El Fondo de Maniobra
	- 2.- El Capital corriente
	- 3.- Video tutorial el Fondo de Maniobra
- 4.El equilibrio patrimonial
	- 1.- Máxima estabilidad
	- 2.- Equilibrio del Balance
	- 3.- Desequilibrio
	- 4.- Quiebra
- 5.Análisis Horizontal y Vertical
	- 1.- Técnica de los porcentajes
	- 2.- Análisis vertical

+ Información Gratis

3.- Análisis horizontal

6.Ratios del Balance

7.Ejercicio resuelto. Equilibrio patrimonial

8.Ejercicio resuelto. Analisis Vertical y Horizontal

9.Ejercicio resuelto. Cálculo Capital, Balance y Fondo de Maniobra

10.Ejercicio resuelto. Cálculo del Fondo de Maniobra y del Capital Corriente

# **UNIDAD DIDÁCTICA 3. INTRODUCCIÓN A LA INTERPRETACIÓN Y ANÁLISIS DE LA CUENTA DE EXPLOTACIÓN**

1.Introducción a la Elaboración y Análisis de la Cuenta de Pérdidas y Ganancias

2.La Cuenta de Pérdidas y Ganancias en el PGC

3.Contabilidad Analítica

- 1.- Concepto de Coste y Gasto
- 2.- Los costes en los distintos tipos de empresas
- 3.- Costes directos e indirectos
- 4.- Costes fijos y variables

4.Organización Funcional de la Cuenta de Pérdidas y Ganancias

- 5.El Punto Muerto
	- 1.- Concepto de punto muerto
	- 2.- Cálculo del punto muerto
	- 3.- Video tutorial Práctica del punto muerto

# 6.Apalancamiento operativo

- 1.- Concepto de apalancamento operativo
- 2.- Grados de apalancamiento
- 3.- Desarrollo de las expresión grado de apalancamiento

7.Porcentajes Horizontales y Verticales; Ratios

- 1.- Los porcentajes verticales
- 2.- Los porcentajes Horizontales
- 3.- Ratios
- 8.Análisis de la Cuenta de Pérdidas y Ganancias
- 9.Ejercicio resuelto. Balance de Situación y Cuenta de Pérdidas y Ganancias
- 10.Ejercicio resuelto. Umbral de rentabilidad y estimaciones
- 11.Ejercicio resutelo. EBIDA
- 12.Ejercicio resuelto. Ordenación funcional de la cuenta de Pérdidas y ganancias

13.Ejercicio resuelto. Apalancamiento operativo

# **UNIDAD DIDÁCTICA 4. EL ESTADO DE CAMBIOS EN EL PATRIMONIO NETO**

- 1.Introducción al Estado de cambios en el Patrimonio Neto
- 2.Ingresos y gastos imputados directamente al Patrimonio Neto
- 3.El Patrimonio Neto en el PGC
- 4.El Estado de Cambio en el Patrimonio Neto. Estado de gastos e ingresos reconocidos
- 5.Ejemplos de Ingresos y gastos imputados al patrimonio neto
	- 1.- Impuesto sobre beneficios
	- 2.- Subvenciones, donaciones y legados
	- 3.- Video tutorial Subvenciones
	- 4.- Operaciones de cobertura

6.El Estado de Cambio en el Patrimonio Neto. Estado total de cambios en el Patrimonio Neto

- 1.- Cambios de criterio contable
- 2.- Errores
- 3.- Cambio de estimaciones contables
- 4.- Hechos posteriores al cierre
- 5.- Video tutorial. Cambio de criterio contable y errores

7.Reformulación de las cuentas anuales

8.Análisis del El Estado de Cambio en el Patrimonio Neto

1.- Porcentajes verticales y Horizontales para el análisis

9.Ejercicio resuelto. Estado de Gastos e Ingresos Reconocidos

10.Ejercicio resuelto. Estado total de cambios en el patrimonio neto

#### **UNIDAD DIDÁCTICA 5. EL ESTADO DE FLUJOS DE EFECTIVO**

- 1.Introducción al Estado de Flujos de Efectivo
	- 1.- Norma 9ª de la tercera parte del PGC
	- 2.- El EFE como complemento de la cuenta de pérdidas y ganancias

2.Estructura del Estado de Flujos de Efectivo en el PGC

- 1.- Tipos de flujos de efectivo
- 2.- Presentación del EFE en el PGC (método directo y método indirecto)
- 3.- Video tutorial método directo y método indirecto
- 3.Flujos de Efectivo en las Actividades de Explotación (FEAE)
- 4.Flujos de Efectivo en las Actividades de Inversión (FEAI)
- 5.Flujos de Efectivo en las Actividades de Financiación (FEAF)
- 6.Efecto de las Variaciones de los Tipos de Cambio
- 7.Ejemplo de elaboración de Estado de Flujos de Efectivo

#### **UNIDAD DIDÁCTICA 6. LIQUIDEZ, SOLVENCIA, ENDEUDAMIENTO Y RENTABILIDAD**

- 1.Aproximación a los conceptos de Liquidez, solvencia, endeudamiento y rentabilidad
- 2.Capital corriente como índice del equilibrio financiero
	- 1.- Evaluación de las necesidades de capital corriente
	- 2.- Cálculo del capital corriente mínimo o ideal
- 3.Liquidez a corto plazo
- 4.Solvencia
- 5.Endeudamiento
	- 1.- Generalidades
	- 2.- Índice de endeudamiento a largo plazo
	- 3.- Índice de endeudamiento a corto plazo
	- 4.- Índice total de endeudamiento
	- 5.- Significado de los índices de endeudamiento y el índice de autonomía empresarial
- 6.Rentabilidad
	- 1.- Rentabilidad
	- 2.- Diferencia entre la situación económica y la situación financiera de una empresa
	- 3.- Clases de rentabilidad

4.- Rentabilidad de las fuentes de financiación propias. Rentabilidad financiera y rentabilidad económica. El efect apalancamiento

- 5.- Ecuación fundamental de la rentabilidad
- 7.6.6.Rentabilidad de los capitales propios y estructura financiera de la empresa
	- 1.- Rentabilidad efectiva para el accionista
- 8.Ejercicio resuelto aplicación de ratios

# **UNIDAD DIDÁCTICA 7. LA MEMORIA Y EL ESTADO DE INFORMACIÓN NO FINANCIERA**

- 1.La memoria
	- 1.- Definición de memoria
	- 2.- Información a incluir en la memoria
	- 3.- Contenido de la memoria
- 2.El estado de información no financiera
	- 1.- Definición y regulación del nuevo estado
	- 2.- Ámbito de aplicación
	- 3.- Análisis del contenido del EINF
	- 4.- Cuadro resumen de información
	- 5.- Realización, aprobación y verificación

# **MÓDULO 3. OPERACIONES DE CIERRE CONTABLE**

# **UNIDAD DIDÁCTICA 1. El Cierre contable**

#### 1.Conceptos básicos sobre el cierre del ejercicio

2.La regularización del ejercicio

3.Los asientos de cierre y apertura

- 4.Presentaciones ante el Registro Mercantil
- 5.Legalización de libros
- 6.Depósito de cuentas
	- 1.- Video tutorial: Diferentes modelos de cuentas anuales

#### **UNIDAD DIDÁCTICA 2. Cuentas de Tesorería**

1.Las cuentas de tesorería

2.Descubierto en cuenta corriente

3.Arqueo de caja

# **UNIDAD DIDÁCTICA 3. Moneda extranjera**

1.Partidas monetarias y no monetarias

- 2.Valor inicial
- 3.Valor final

4.Ejercicio resuelto: Apuntes contables

#### **UNIDAD DIDÁCTICA 4. Existencias**

1.Apreciaciones sobre las existencias

2.Ajuste de existencias

3.Rappels

4.Correcciones valorativas

5.Ejercicio resuelto: Anotaciones contables

#### **UNIDAD DIDÁCTICA 5. El inmovilizado material**

1.Clasificación del inmovilizado material

2.Activación de gastos

3.Inmovilizado en curso

4.Amortización del inmovilizado material

5.Correcciones valorativas

- 6.Inversiones inmobiliarias
- 7.Ejercicio resuelto: Apuntes contable inmovilizado material

#### **UNIDAD DIDÁCTICA 6. El inmovilizado intangible**

1.El inmovilizado intangible

- 2.Gastos en I + D
- 3.Fondo de comercio

#### **UNIDAD DIDÁCTICA 7. Correcciones Valorativas**

1.Las correcciones valorativas

2.Deterioro de valor de créditos por operaciones comerciales

3.Provisión para operaciones comerciales

#### **UNIDAD DIDÁCTICA 8. Periodificación e imputación**

1.Introducción: periodificación e imputación de ingresos y gastos

2.Principio de devengo

3.Ajustes por periodificación

4.Imputación de gastos e ingresos

5.Coste amortizado

#### **UNIDAD DIDÁCTICA 9. Subvenciones y donaciones**

1.Introducción y clases de subvenciones y donaciones

2.Subvenciones no reintegrables

3.Normativa de subvenciones

4.Subvenciones para Pymes

- 5.Subvenciones para Grandes Empresas
- 6.Subvenciones reintegrables

7.Subvención no monetaria

#### **UNIDAD DIDÁCTICA 10. Inversiones financieras**

- 1.Tipos atendiendo al PGC
- 2.Inversiones financieras mantenidas hasta el vencimiento
- 3.Activos financieros mantenidos para negociar
- 4.Activos disponibles para la venta

#### **UNIDAD DIDÁCTICA 11. Operaciones de arrendamiento**

- 1.Concepto de arrendamiento
- 2.Arrendamiento financiero
- 3.Arrendamiento operativo

#### **UNIDAD DIDÁCTICA 12. Provisiones**

- 1.Introducción: Diferencia entre provisión y contingencia (Norma 15 de valoración)
- 2.Valoración de las provisiones
- 3.Clases de provisiones

#### **UNIDAD DIDÁCTICA 13. El Impuesto de Sociedades**

- 1.Diferencia entre resultado contable y fiscal
- 2.Impuesto corriente
- 3.Impuesto diferido
- 4.Compensación de bases negativas
- 5.Variación de tipo impositivo

### **UNIDAD DIDÁCTICA 14. Otras operaciones a revisar**

- 1.Reclasificación de los plazos
- 2.Cuentas que merece la pena revisar
- 3.Cierre del ejercicio

# **MÓDULO 4. ASPECTOS CONTABLES EN LA DISTRIBUCIÓN DEL RESULTADO**

#### **UNIDAD DIDÁCTICA 1. Resultado positivo y Resultado negativo al cierre del ejercicio**

- 1.Introducción y aspectos legales
- 2.Repaso a la regularización del ejercicio contable
	- 1.- Contabilidad de gastos e ingresos imputados a la cuenta de pérdidas y ganancias
	- 2.- Cálculo del resultado. Asiento de regularización
	- 3.- Contabilidad de gastos e ingresos imputados al patrimonio
- 3.Video tutorial. Contabilidad de los grupos 8 y 9
- 4.Base de reparto del resultado
	- 1.- Amplitud de la base de reparto
	- 2.- Concepto del resultado del ejercicio
- 5.Distribución del beneficio
- 6.Compensación de pérdidas
- 7.Video tutorial. Distribución de beneficios

#### **UNIDAD DIDÁCTICA 2. Propuesta de distribución del beneficio. Resultado Positivo**

- 1.Introducción a la propuesta de distribución
	- 1.- Factores que determinan el reparto
- 2.El dividendo y sus clases
	- 1.- Aspectos generales de los dividendos
	- 2.- Clases de dividendos
	- 3.- Otras formas de reparto de beneficios
- 3.El dividendo a cuenta
- 4.Restricciones legales al reparto de dividendos
	- 1.- Limitación por pérdidas acumuladas
	- 2.- Limitación por tenencia de gastos de investigación y desarrollo

+ Información Gratis

- 3.- Aclaración de conceptos del artículo 273
- 4.- Capital pendiente de desembolsar
- 5.Dotación de reservas
	- 1.- Reserva legal
	- 2.- Reserva estatutaria
	- 3.- Reserva voluntaria
	- 4.- Otras reservas
	- 5.- Remanente

6.Compensación de pérdidas de ejercicios anteriores

- 7.Participación de administradores, fundadores y promotores
	- 1.- Participación en la distribución del resultado
	- 2.- Retribución a los administradores
	- 3.- Bonos del fundador
	- 4.- Plantilla de la empresa
- 8.Orden en la distribución de resultados
- 9.Modelo de propuesta de distribución de resultados
- 10.Modelo de Acta de aprobación de cuentas con beneficio
- 11.Ejercicio resuelto. Participación de administradores, fundadores y personal
- 12.Ejercicio resuelto. Distintas series de acciones

#### **UNIDAD DIDÁCTICA 3. Compensación de pérdidas. Resultado Negativo**

- 1.Introducción al resultado negativo
	- 1.- Tratamiento contable inicial
- 2.Clases de compensación atendiendo a la obligatoriedad
- 3.Compensación no obligatoria
- 4.Compensación obligatoria para la distribución de dividendos
- 5.Compensación obligatoria para evitar la disolución de sociedades
- 6.Aportación de socios
	- 1.- Aportación de nuevos recursos sin contraprestación
	- 2.- Aportación de nuevos recursos mediante ampliación de capital. Operación acordeón.
	- 3.- Compensación de pérdidas sin aportación de nuevos recursos
- 7.Pérdidas en el ejercicio tras un dividendo a cuenta
	- 1.- Reparto indebido del dividendo a cuenta
	- 2.- Reparto del dividendo a cuenta y posteriores pérdidas
- 8.Pérdidas contables frente a pérdidas fiscales
- 9.Modelo de acta de aprobación de cuentas con pérdidas
- 10.Ejercicio resuelto. Compensación de pérdidas

# **UNIDAD DIDÁCTICA 4. Reducción de capital por pérdidas del ejercicio**

- 1.Introducción y aspectos legales
- 2.Modalidades de reducción de capital
	- 1.- Reducción por devolución de aportaciones
	- 2.- Reducción por condonación de dividendos pasivos
	- 3.- Reducción por saneamiento de pérdidas
	- 4.- Reducción por constitución o aumento de reserva
- 5.- Reducción y aumentos de capital simultáneos. Operación acordeón
- 3.Ejercicios resueltos de reducción del capital
	- 1.- Ejemplo de reducción de capital por devolución de aportaciones
	- 2.- Ejemplo de reducción de capital por condonación de dividendos pasivos
	- 3.- Ejemplo de reducción de capital para reestablecer el equilibrio patrimonial

# **UNIDAD DIDÁCTICA 5. Disolución de la sociedad por pérdidas**

- 1.Aspectos legales y causas de disolución de sociedades
- 2.Periodo de liquidación
- 3.Reflejo contable del proceso disolutorio

4.Transformación de la sociedad

+ Información Gratis

**www.formacioncontinua.eu información y matrículas: 958 050 240 fax: 958 050 245**